## *We put banking at your fingertips…*

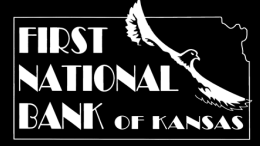

## *Your Guide to Our Mobile Banking & Mobile Deposit Services*

## **Mobiliti – FNB Kansas App**

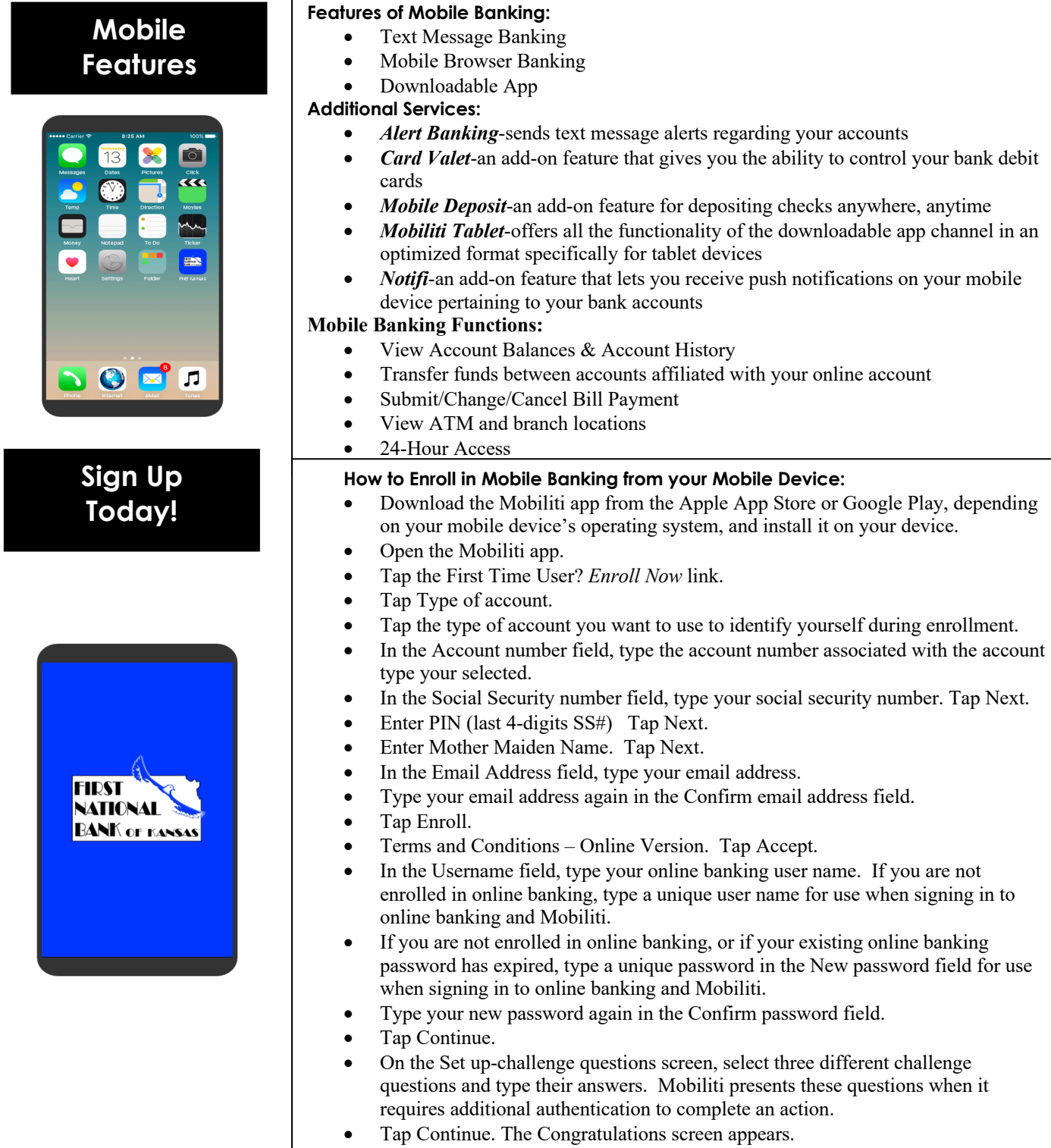

• Tap Log in now to open the app, sign in, and accept the Terms and conditions.

NOTE: To add additional Mobiliti access channels (such as text message banking, Mobile Browser Banking, or Alert Banking), sign in to online banking and follow the Change Mobiliti Service procedures.